### **Advertise**

## eDR

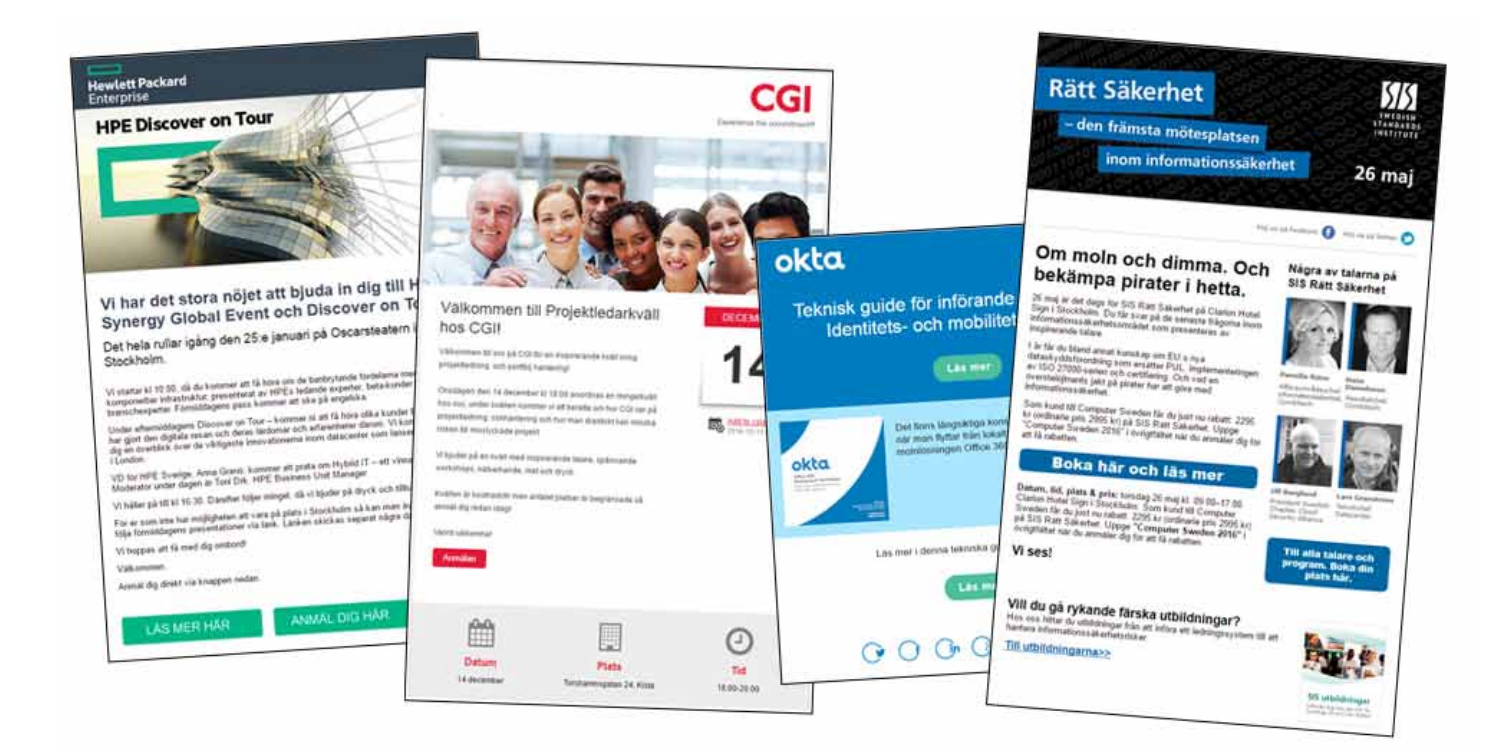

### **Electronic Direct Marketing - General information**

Thank you for choosing IDG as your partner for your direct marketing!

### **Material**

- HTML-material (HTML file or URL) The material should be adapted and tested for e-mail sendout. See recommendations below. If your material isn't adapted we can help you.
- Subject line Max 70 characters. Recommended max 45 chars including spaces; to avoid getting the mail classed as spam. Further recommendations to avoid being spam classed below.

#### **Material Delivery**

Send your material to webad@idg.se. State your company name (which advertiser the material concerns), sendout date and eDR in the subject line to shorten lead times. For example: **IDG 120214 eDR**.

If you use a certain program or system to produce your mail we are very grateful if you include this information in the mail with your material.

#### **Material day**

7 days before sendout. When material arrives late we cannot guarantee that your e-mail will be sent our at the time we have planed. If no material has arrived the day before the planned date,

### **Material specification - Recommendation**

There are a lot of e-mail clients on the market and all interpret e-mail in different ways. To build an e-mail sendout isn't the same as building a web site. Unfortunately, all e-mail clients cannot manage every kind of design

and all functionality as a web page. That is why it is so important to check that the material is adapted for e-mail. **A clear and simple code with tables works best.**

IDG will invoice in full according to the current price list.

### **Resultat**

Remember that a good subject line is the key to making people opening the mail. A clear message and the quality of the contents decide if the target group will act according to your wishes. When these two factors are synchronised with the target group you have in mind the mail will have every opportunity to make a large and immediate impact. Take the opportunity to follow up how your subject line and content works compared to the results you wished for.

### **Width**

Max 700 px. 600 px Recommended

**CSS** 

**CSS and DIV tags isn't always working. Try to avoid them and use tables >>**

# Advertise

## eDR

**instead.** If you have to use CSS you **>>**must place your CSS code within the <body> tag and preferably use inline CSS. For example: <font style="fontfamily: Verdana, sans-serif; font-size: 11px;">Text</font>.

### **Table**

**Use tables instead of DIV tags.** To get the best results you have to divide the code in separate tables, instead of putting it all in one, huge table. It also helps to be very explicit. Write the width and height of all tables, cells and pictures. **If you want margins and spaces working in all e-mail clients you have to use transparent gif pictures of 1x1 pixels.**

Place the gif picture in the table cell and drag it out to the number of pixels you want for the margin. Try to keep the number of COLSPAN down in tables and avoid ROWSPAN completely. Also remember that the table attribute CELLSPACING isn't working everywhere.

### **Pictures**

Make the letter easy to understand without pictures. Avoid placing important text in pictures since they might disappear if the picture is blocked. To use more pictures than text in a newsletter should be avoided, since that might be interpreted as spam.

Make sure that the pictures have ALT-text so those who cannot see the pictures can get information about what they contain. Make the ALT-text as short as possible. Unfortunately the ALT attribute doesn't work in all

e-mail clients, but for those where it works its worth the effort.

**Background pictures and color fading isn't working in a lot of e-mail clients, avoid them. The same goes for Flash, which seldom works.** GIF animations works in some clients but others just show the first picture in the animation. We recommend that you put in links in the e-mail to web pages where you can place such content.

Unwanted margins or small spaces under pictures can surface in some e-mail clients. You solve it by inserting the inline CSS code: style="display:block;" in the picture tag.

### **Links**

A well-expressed link with a clear request or offer will get more clicks than one with just a "click here". The link should lead to the offer or to more information about the contents in the mail. Let the reader understand right away which parts of the mail that are clickable and give them lots of opportunities to act on the mail. A lot of links will generate more clocks.

**Always use target="\_blank" in links, that will make them open in a new window.**

### **Misc**

Clearly state that you are the sender. The logotype can preferably be placed at the top of your mail, since the reader will see it right away. Don't forget to include clear and visible contact information. Also check that the headline in the mail subject sums up the contents

and that the introduction inspires to go on reading the mailJavaScript and forms very seldom works. We recommend that you insert links in the mail to web pages where you place such content.

You don't have to put a link to the web version in your mail. We will a text and some links at the top and bottom of the mail, like web version, tip a colleague and un-registration.

#### **SPAM**

Avoid the following in the subject line: - Capital letters, ? (question mark),

and !!!! (repeated exclamation marks) - Words that might be seen as spam,

for example: Free, Sale, Campaign, Price.

- A long subject line. Keep it under 45 chars, including spaces.

- Repeated text. The subject line shouldn't be repeated in the mail content.

Avoid the following in the content:

- Large typeface sizes
- More pictures than text
- Too large pictures

**- Advance HTML code, since a lot of e-mail clients will react on that. Don't use CSS, use clean code with tables instead.**

### **Before delivery**

Clean up the code and remove the unnecessary code parts inserted by WYSIWYG software like Dreamweaver. Test your HTML mail in several e-mail clients and check of it works and looks like you intended.

### **Contact information**

**Questions? Contact: Traffic Online, webad@idg.se or +46- 8-453 60 40 . Price info: www.idgmedia.se/priser**

### **General reservations**

**Additional changes may occur. To get a complete and up to date price list, publishing dates, terms, and information about advertisements and advertising terms, contact our ad department or go to www.idgmedia.se**

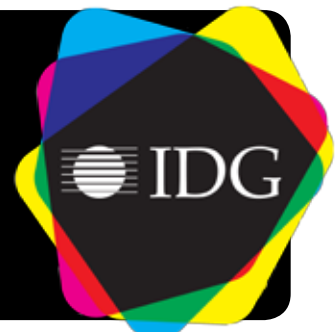